# **Public Support - Support Request #11907**

# **Detection Pintype/-direction**

2020-08-12 14:30 - hidden

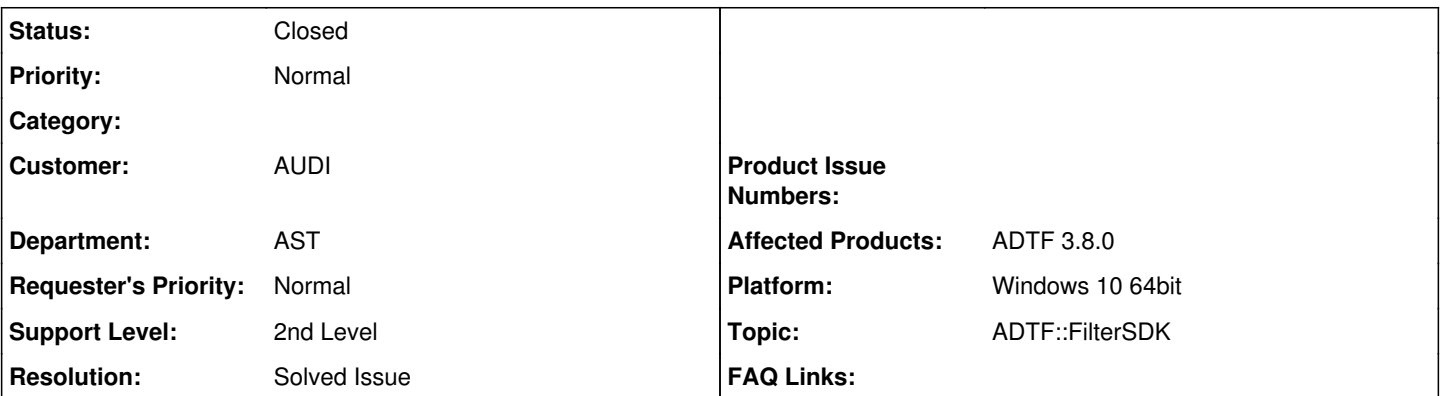

## **Description**

### **Support Anfrage:**

wir lässt sich bei ADTF 3 ermitteln, ob es ein Inputpin oder ein Outputpin ist, wenn ich über this->GetPins() alle Pins des Filters auslese?

Bei ADTF 2 war das über die GetDirection() Methode möglich, aber die gibt es bei ADTF 3 nicht mehr.

### **Lösung:**

Der Editor im CE legt diese Pins nur im CE an, sodass sie im Graphen verwendet werden können. Diese dynamischen Pins werden dann zu Laufzeit über RequestDynamicInputPin() (

[https://support.digitalwerk.net/adtf/v3/adtf\\_html/classadtf\\_1\\_1filter\\_1\\_1flash\\_1\\_1c\\_graph\\_object.html#a47e3cf5bcffe517ed81f1c285f](https://support.digitalwerk.net/adtf/v3/adtf_html/classadtf_1_1filter_1_1flash_1_1c_graph_object.html#a47e3cf5bcffe517ed81f1c285f3b36a1) [3b36a1](https://support.digitalwerk.net/adtf/v3/adtf_html/classadtf_1_1filter_1_1flash_1_1c_graph_object.html#a47e3cf5bcffe517ed81f1c285f3b36a1)) und RequestDynamicOutputPin() (

[https://support.digitalwerk.net/adtf/v3/adtf\\_html/classadtf\\_1\\_1filter\\_1\\_1flash\\_1\\_1c\\_graph\\_object.html#a35e74067c9a2c20d99b8fa23](https://support.digitalwerk.net/adtf/v3/adtf_html/classadtf_1_1filter_1_1flash_1_1c_graph_object.html#a35e74067c9a2c20d99b8fa230c382fa9) [0c382fa9](https://support.digitalwerk.net/adtf/v3/adtf_html/classadtf_1_1filter_1_1flash_1_1c_graph_object.html#a35e74067c9a2c20d99b8fa230c382fa9)) beim Filter angefordert und der muss sie in diesen Funktionen dann erstellen. In der Doku sind jeweils Beispiele aufgeführt.

Das bedeutet der Weg über GetPins() ist hier der Falsche :-). Der Vollständigkeit halber: Den Typ eines Pins findet man über einen ucom\_cast<> zu IInPin oder IOutpin raus.

Eigentlich reicht es, wenn ihr euch die Reader/Writer (der Returnwert) von CreateInputPinund CreateOutputPin() in den Request Funktionen merkt (so wie es die Beispiele machen).

Die Methode RequestDynamicPin wird immer für alle Pins des Filter aufgerufen, die nicht statisch erzeugt worden sind oder? Dann wäre der Weg darüber eigentlich besser.

#### Ja genau!

## **History**

# **#1 - 2020-08-12 16:31 - hidden**

*- Project changed from Public Support to 11*

- *Status changed from New to In Progress*
- *Customer set to AUDI*
- *Department set to AST*
- *Affected Products ADTF 3.8.0 added*

## **#2 - 2020-08-12 16:32 - hidden**

*- Topic set to ADTF::FilterSDK*

## **#3 - 2020-08-12 17:00 - hidden**

Nachtrag:

Die Pins des Filters sind mittels eines QML-Files über createInputPin und createOutputPin angelegt worden. GetPins() liefert aber nur die

#### **#4 - 2020-08-13 08:48 - hidden**

Hi Dirk,

der Editor im CE legt diese Pins nur im CE an, sodass sie im Graphen verwendet werden können. Diese dynamischen Pins werden dann zu Laufzeit über RequestDynamicInputPin() (

[https://support.digitalwerk.net/adtf/v3/adtf\\_html/classadtf\\_1\\_1filter\\_1\\_1flash\\_1\\_1c\\_graph\\_object.html#a47e3cf5bcffe517ed81f1c285f3b36a1\)](https://support.digitalwerk.net/adtf/v3/adtf_html/classadtf_1_1filter_1_1flash_1_1c_graph_object.html#a47e3cf5bcffe517ed81f1c285f3b36a1) und RequestDynamicOutputPin() (

[https://support.digitalwerk.net/adtf/v3/adtf\\_html/classadtf\\_1\\_1filter\\_1\\_1flash\\_1\\_1c\\_graph\\_object.html#a35e74067c9a2c20d99b8fa230c382fa9](https://support.digitalwerk.net/adtf/v3/adtf_html/classadtf_1_1filter_1_1flash_1_1c_graph_object.html#a35e74067c9a2c20d99b8fa230c382fa9)) beim Filter angefordert und der muss sie in diesen Funktionen dann erstellen. In der Doku sind jeweils Beispiele aufgeführt.

Das bedeutet der Weg über GetPins() ist hier der Falsche :-). Der Vollständigkeit halber: Den Typ eines Pins findet man über einen ucom\_cast<> zu IInPin oder IOutpin raus.

Grüße,

Martin

#### **#5 - 2020-08-13 13:00 - hidden**

Danke. Wenn wir die Funktions RequestDynamic Pins implementieren, können wir über GetPins und ucom\_cast die angelegten Pins auslesen. Das Ticket kann geschlossen werden.

Viele Grüße

Dirk

#### **#6 - 2020-08-13 13:28 - hidden**

Hi Dirk,

nur um sicher zu gehen: Wofür verwendet ihr denn dann die Pins die ihr mit GetPins() holt?

Eigentlich reicht es, wenn ihr euch die Reader/Writer (der Returnwert) von CreateInputPinund CreateOutputPin() in den Request Funktionen merkt (so wie es die Beispiele machen).

Grüße,

Martin

#### **#7 - 2020-08-13 15:15 - hidden**

Hallo Martin,

Danke der Nachfrage. Die Filterpins sollen entsprechend einer Konfigurationsdatei, die in den Filterproperties angegeben ist, über das Kontextmenü des Filters und einen QML Skript im CE angelegt werden. Wenn der Filter im Launcher ausgeführt wird, will ich nochmal prüfen, ob die Pins des Filters zu den angegebenen Pins in der Konfigurationsdatei passen. An Reader/Writte hatte ich gar nicht gedacht, aber ich habe gesehen, dass sie auch den Pinnamen enthalten.

Die Methode RequestDynamicPin wird immer für alle Pins des Filter aufgerufen, die nicht statisch erzeugt worden sind oder? Dann wäre der Weg darüber eigentlich besser.

Viele Grüße

Dirk

#### **#8 - 2020-08-17 10:25 - hidden**

- *Status changed from In Progress to To Be Closed*
- *Resolution set to Solved Issue*
- *Platform Windows 10 64bit added*

#### Dirk Koltermann wrote:

Die Methode RequestDynamicPin wird immer für alle Pins des Filter aufgerufen, die nicht statisch erzeugt worden sind oder? Dann wäre der Weg darüber eigentlich besser.

Ja genau!

Grüße,

Martin

### **#9 - 2020-08-17 12:00 - hidden**

Ok. Danke für die Info. Das Ticket kann geschlossen werden.

### **#10 - 2020-08-18 11:31 - hidden**

- *Subject changed from Ermittlung Pintyp/-richtung to Detection Pintype/-direction*
- *Description updated*

### **#11 - 2020-08-18 11:36 - hidden**

*- Project changed from 11 to Public Support*

*- Private changed from Yes to No*

### **#12 - 2020-10-06 10:27 - hidden**

*- Status changed from To Be Closed to Closed*

### **Files**

image001.png 31.2 KB 2020-08-12 hidden